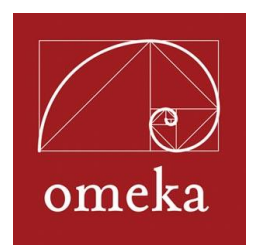

# **Omeka 2.0 Feature List**

- **Free, open-source, digital publishing suite for scholars, librarians, archivists, museum professionals, and cultural enthusiasts** 
	- o Publish archives, collections, exhibits, teaching materials; and provide ways for public audiences to interact with your sites.

#### **No contracts or annual fees**

o Download and use the software available at Omeka.org for free.

#### **Easy to use**

- o Omeka is designed with non-IT specialists in mind, allowing users to focus on content and interpretation rather than programming.
- o Omeka is a web application, making it accessible from any computer or mobile device with an internet connection.
- o Users say Omeka is "simple," "logical," and "unscary."

#### **Strong community of documentation and support**

- o Learn to use Omeka with step-by-step tutorials and extensive developer and designer documentation for customizing sites.
- o Connect with other Omeka users and the Omeka team through end user forums and developer discussion lists.
- o Track code development, fork and share back with the Omeka team on GitHub <github.com/Omeka>

#### **Extensible, scalable, and flexible**

- o Omeka can handle large collections of metadata and files (with over 1 million items). The only limitations are on your own server.
- o Element sets for institution-specific metadata may be added.
- o Zend framework for PHP allows for customization.
- o Omeka accepts and stores all types of files, including images, video, audio, multi-page documents and PDFs, Power Point presentations, et al. Individual items may contain multiple files.
- o Extend core functionality with dozens of available plugins, or build your own using Omeka's plugin API.

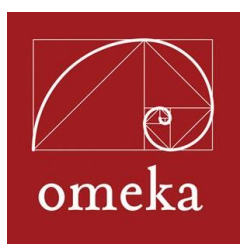

#### **Standards-based Metadata and Web Design**

- o Every item, file, and collection contains fields for Unqualified Dublin Core elements. Dublin Core is an internationally-recognized and widely-adopted schema.
- o Omeka 2.x comes packaged with design themes that follow best practices in accessible web design, are section 508 compliant, have ARIA roles for screen readers, and are responsive to different screen sizes for ease of reading on tablets and mobile phones.

### **Customizable Web Design**

- o Omeka's pre-packaged design themes can be quickly modified in administrative interface by adding logos and taglines, controlling navigation, and editing CSS elements.
- o Custom themes can be built using Omeka's flexible development API, or by modifying CSS, PHP, or HTML.

#### **Interoperable**

- o Unqualified Dublin Core data, combined with Omeka-generated feeds, data API, and OAI-PMH harvestable data, give Omeka sites the ability to share data among different systems and with other Omeka sites. Dublin Core Extended plugin adds a full complement of all DCMI elements.
- o Fedora Connector connects to content on Fedora Commons.

#### **Data Sharing**

- o Share your Omeka data through a variety feeds including Atom, DCMES-XML, JSON, and RSS2. With Dublin Core Extended plugin, RDF output is also available.
- o Every Omeka site has a REST API enabled which makes your Omeka data discoverable by outside applications.

## **Data Migration**

o Populate an Omeka site by adding items individually or batch adding with data migration and upload tools, such as the OAI-PMH harvester, dropbox plugin for files, and CSV, EAD, and Zotero importer plugins. Import data from one Omeka or Omeka.net site to another with the API Import plugin.

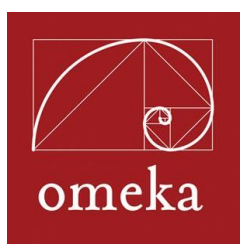

#### **Internationalization of Omeka Code**

- o Translations available in dozens of languages and anyone may submit new translations on Transifex.
- **Publish non-Roman characters.**
	- o Omeka supports Unicode (UTF-8) that allows users to build sites with non-Roman characters, including scientific symbols that display properly in web browsers.
- **Use controlled vocabularies.**
	- o Add the Library of Congress Suggest, Getty Suggest, and Simple Vocab plugins to auto-complete the subject field, or create your own controlled list for other Dublin Core fields.
- **Re-purpose content.**
	- o Enter or import item metadata once, and use items and metadata in multiple instances across website, including exhibits.
- **Publish narratives using Exhibit Builder.**
	- o Create rich, interpretive "exhibits" that combine items in your Omeka site with any narrative text.
	- o Configure each exhibit with a different theme or logo.
- **Create and organize items into collections.**
	- o Collection Tree plugin allows for collections to be nested.

#### **Community-source content.**

- o Scripto opens Dublin Core fields for transcriptions and metadata collection
- o Contribution plugin lets you collect stories, images, and other files from visitors to the site.
- o Posters plugin allows registered visitors to remix the content of your site into small digital posters.
- **Plot items on maps and timelines using Geolocation or Neatline suite of plugins.**

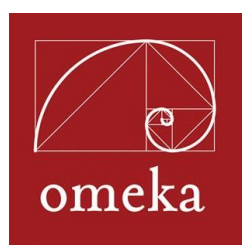

- **Tag items and exhibits with keywords**.
- **Customize search to include items, collections, exhibits, and all web pages.**
- **Create customized reports with a simple HTML export, or PDF export that prints QR Codes.**

# **Visitor Experience with an Omeka site**

See Omeka Showcase for examples of site designs and experiences possible with an Omeka site:<http://omeka.org/showcase/>

- Visitors with a variety of web browsers, internet bandwidth, and devices can access your site because packaged themes are designed to be ADA compliant (section 508), and responsive to different screen sizes.
- Visitors have multiple access points to browse your content by items, collections, tag clouds, a Google map, exhibits, and web pages.
- Searching allows anyone to conduct keyword, Boolean, or exact match searches across all content, or to refine item searches to any Dublin Core metadata field, tag, collection, or item type.
- Pre-packaged design themes offer logical website architecture for easy navigation.
- Invite the public to contribute content, crowdsource metadata, including transcriptions, and comment on items with Contribution, Scripto, and Commenting plugins.
- Allow visitors to zoom in to read documents and examine images with
- Visitors can easily follow updates to your site's content with RSS and Atom feeds.
- Visitors may create their own small exhibits with the Posters plugin.
- Researchers can easily save Omeka items and metadata to their Zotero libraries.
- Let visitors share items they like with their social networks by adding the Social Bookmarking plugin.
- Invite users in galleries to dig deeper and access additional object information stored in Omeka via QR Codes (square bar codes).